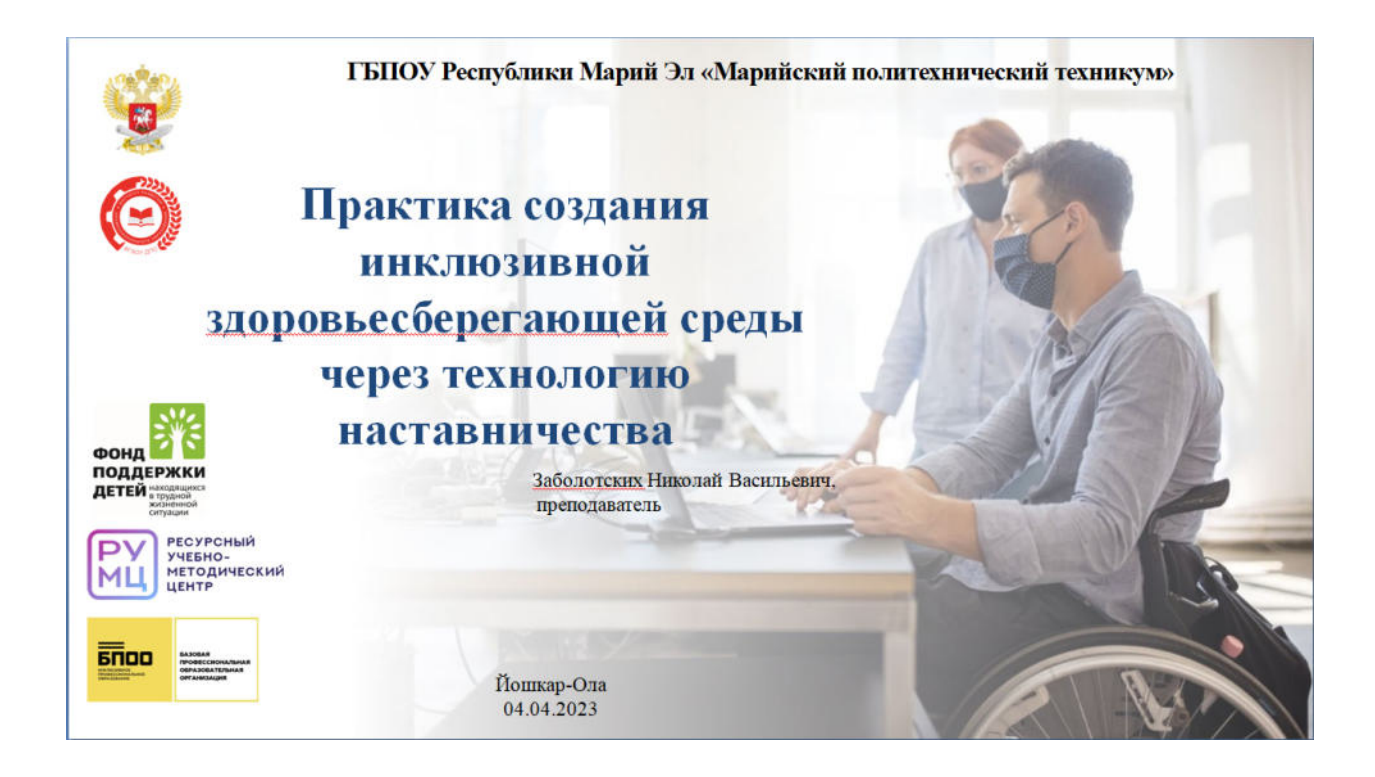

Практический опыт по созданию модели наставничества в инклюзивной здоровьесберегающей среде представил на республиканской конференции «Наставничество в профессии: не рядом, а вместе», преподаватель физической культуры Заболотских Николай Васильевич, 04 апреля 2023 года.

Работа на тренажерах в спортивно-оздоровительном центре строится по правилам и выполняется под непрерывным определенным контролем наставников, своего рода инструкторов. Такая практика получения опыта и навыков обучсающимися с нозологией НОДА работает гораздо быстрее и эффективнее, чем другие способы для скорейшей адаптации обучающихся.

Министерство образования и науки Республики Марий Эл

Государственное бюджетное образовательное учреждение дополнительного профессионального образования Республики Марий Эл «Региональный методический центр **развития квалификаций»** 

**Государственное бюджетное профессиональное образовательное үчреждение Республики Марий Эл** «Колледж индустрии и предпринимательства»

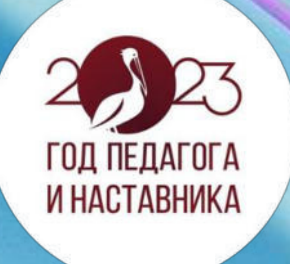

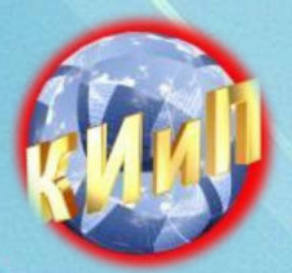

# **HPOFPAMMA**

## **республиканской веб-конференции**

«Наставничество в профессии: не рядом, а вместе»

Секция №1 Практики реализации наставничества при подготовке **СТУДЕНТОВ** 

Секция № 2 Практики реализации наставничества при работе со **ШКОЛЬНИКЭМИ** 

Секция № 3 «Практики реализации наставничества в педагогическом **коллективе»** 

**4 апреля 2023г.** 

### Участники веб-конференции

#### «Наставничество в профессии: не рядом, а вместе»:

- 1. # 5A?C1;8:8 0@89 -; «>;;546 8=4CAB@88 8 ?@54?@8=8<0B5;PAB20»
- 2. ГБПОУ Республики Марий Эл «Транспортно-энергетический техникум»
- 3. # 5A?C1;8:8 0@89 -; «!B@>8B5;P=>-?@><OH;5==O9 :>;;546»
- 4. ГБПОУ Республики Марий Эл «Марийский лесотехнический техникум»
- 5. # 5A?C1;8:8 0@89 -; «"5E=8:C< <5E0=870F88 A5;PA:>3> E>7S9AB20»
- 6. # 5A?C1;8:8 0@89 -; «!B@>8B5;P=>-?@><OH;5==O9 B5E=8:C<»
- 7. # 5A?C1;8:8 0@89 -; «>H:0@-;8=A:89 B5E=8:C< A5@28A=OE технологий»
- 8. # 5A?C1;8:8 0@89 -; «2B>4>@>6=O9 B5E=8:C<»
- 9. # 5A?C1;8:8 0@89 -; «>H:0@-;8=A:89 B5E=>;>38G5A:89 :>;;546»
- 10. ГБПОУ Республики Марий Эл «Строительно- технологический техникум»
- 11. ГБПОУ Республики Марий Эл «Марийский политехнический техникум»

#### **Модераторы веб-конференции «Наставничество в профессии: не рядом, а вместе»:**

Петропавловская Наталья Владимировна, директор ГБПОУ Республики Марий Эл «Колледж индустрии и предпринимательства»

Васюкова Елена Денисовна, заместитель директора по учебной работе ГБПОУ Республики Марий Эл «Колледж индустрии и предпринимательства»

Материалы Конференции публикуются на сайте колледжа по адресу: <http://edu.mari.ru/prof/ou10/DocLib39/Forms/AllItems.aspx>